### 國立東華大學試題: 資料庫管理

資訊管理學系2006.4.25

# Example: Banking Database

#### 1. branch 分公司

| branch-name | branch-city | assets  |
|-------------|-------------|---------|
| Brighton    | Brooklyn    | 7100000 |
| Downtown    | Brooklyn    | 9000000 |
| Mianus      | Horseneck   | 400000  |
| North Town  | Rye         | 3700000 |
| Perryridge  | Horseneck   | 1700000 |
| Pownal      | Bennington  | 300000  |
| Redwood     | Palo Alto   | 2100000 |
| Round Hill  | Horseneck   | 8000000 |

#### 2. customer 客戶(存款戶,貸款戶)

| customer-name | customer-street | customer-city |
|---------------|-----------------|---------------|
| Adams         | Spring          | Pittsfield    |
| Brooks        | Senator         | Brooklyn      |
| Curry         | North           | Rye           |
| Glenn         | Sand Hill       | Woodside      |
| Green         | Walnut          | Stamford      |
| Hayes         | Main            | Harrison      |
| Johnson       | Alma            | Palo Alto     |
| Jones         | Main            | Harrison      |
| Lindsay       | Park            | Pittsfield    |
| Smith         | North           | Rye           |
| Turner        | Putnam          | Stamford      |
| Williams      | Nassau          | Princeton     |

### 3. depositor <sub>存款戶</sub>

| customer-name | account-number |
|---------------|----------------|
| Hayes         | A-102          |
| Johnson       | A-101          |
| Johnson       | A-201          |
| Jones         | A-217          |
| Lindsay       | A-222          |
| Smith         | A-215          |
| Turner        | A-305          |

#### 4. borrower 貸款戶

| customer-name | loan-number |
|---------------|-------------|
| Adams         | L-16        |
| Curry         | L-93        |
| Hayes         | L-15        |
| Jackson       | L-14        |
| Jones         | L-17        |
| Smith         | L-11        |
| Smith         | L-23        |
| Williams      | L-17        |

#### 5. account 存款帳

| account-number | branch-name | balance |
|----------------|-------------|---------|
| A-101          | Downtown    | 500     |
| A-102          | Perryridge  | 400     |
| A-201          | Brighton    | 900     |
| A-215          | Mianus      | 700     |
| A-217          | Brighton    | 750     |
| A-222          | Redwood     | 700     |
| A-305          | Round Hill  | 350     |

#### **6. loan** 貸款帳

| loan-number | branch-name | amount |
|-------------|-------------|--------|
| L-11        | Round Hill  | 900    |
| L-14        | Downtown    | 1500   |
| L-15        | Perryridge  | 1500   |
| L-16        | Perryridge  | 1300   |
| L-17        | Downtown    | 1000   |
| L-23        | Redwood     | 2000   |
| L-93        | Mianus      | 500    |

## Question 1: Write SQL and Output the Results (25%)

- Using the Example -- Banking Database, answering the queries:
- a) Find the loan number for each loan of an amount greater than \$1200
- b) Find the names of all branches in the loan relations, and remove duplicates
- c) How many tuples of the following statement?

select \*
from borrower, loan

e) How many tuples of the following statement? And what is the output?

select distinct *customer-name*from *borrower*, *loan*where *borrower loan-number = loan.loan-number* and *branch-name* = 'Perryridge'

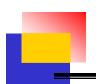

## **Question 2: Join Operations**

(20%)

Assume we have two relations: employee and ft-works as follows:

employee E

| employee-name | street   | city         |
|---------------|----------|--------------|
| Coyote        | Toon     | Hollywood    |
| Rabbit        | Tunnel   | Carrotville  |
| Smith         | Revolver | Death Valley |
| Williams      | Seaview  | Seattle      |

ft-works F

| employee-name | branch-name | salary |
|---------------|-------------|--------|
| Coyote        | Mesa        | 1500   |
| Rabbit        | Mesa        | 1300   |
| Gates         | Redmond     | 5300   |
| Williams      | Redmond     | 1500   |

- a) Draw the result of natural join: employee ft-works

  E.employee-name = F.employee-name
- b) Draw the result of right outer join: employee ft-works

  E.employee-name = F.employee-name
- c) Draw the result of full outer join: employee the ft-works E.employee-name = F.employee-name
- d) Write a SQL statement to do a) above.

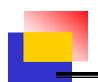

## **Question 3: View**

(20%)

- Assume we have two queries: Q1 and Q2 as follows:
  - Q1. create view big-customer as (select account-number, branch-name from account where balance > 500
  - Q2 select \* from big-customer
  - a) Draw the result of Q2
  - b) If we want to add a new tuple to big-customer *insert into big-customer values ('A-999', 'Hualien')*Where the insertion values will be placed? Draw a table to show your answer.
  - c) What are the advantages of the View?

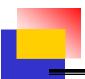

## **Question 4: Fill in the following components to the Overall System Structure and explain them in details** (35%)

- 1. Query Processor
- 2. Storage Manager
- 3. Database administrator
- Application programmers
- 5. DDL interpreter
- 6. Compiler and Linker
- 7. Buffer manager
- 8. Data dictionary
- 9. Index
- 10. Data
- 11. Naïve users
- 12. Application programs

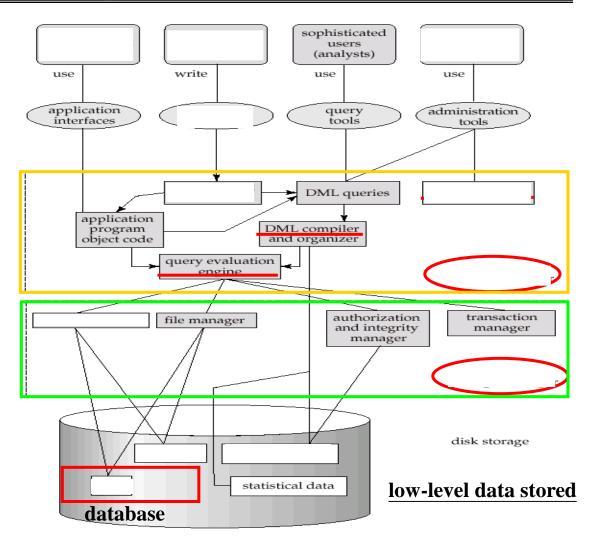